## **Tickets**

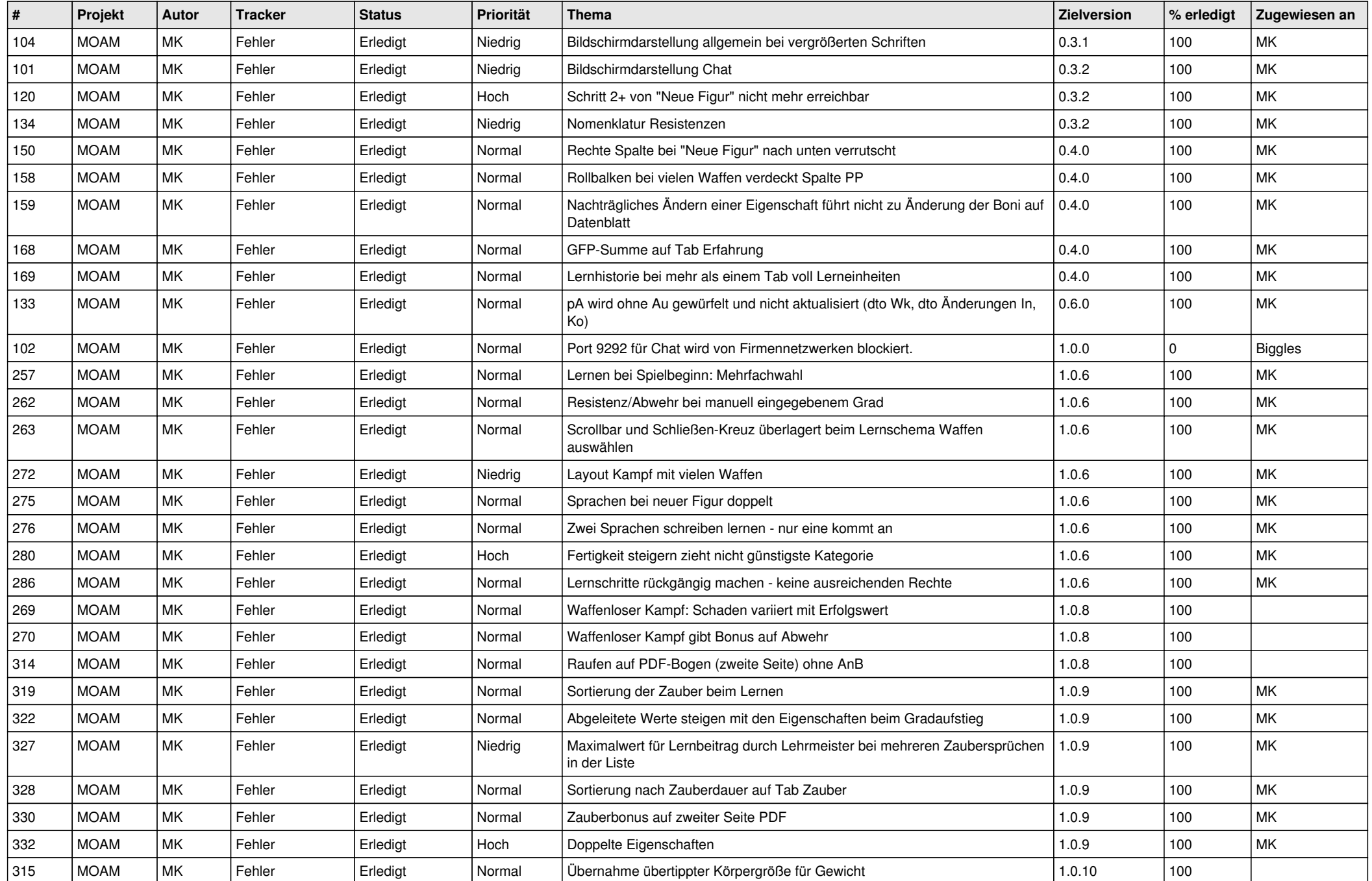

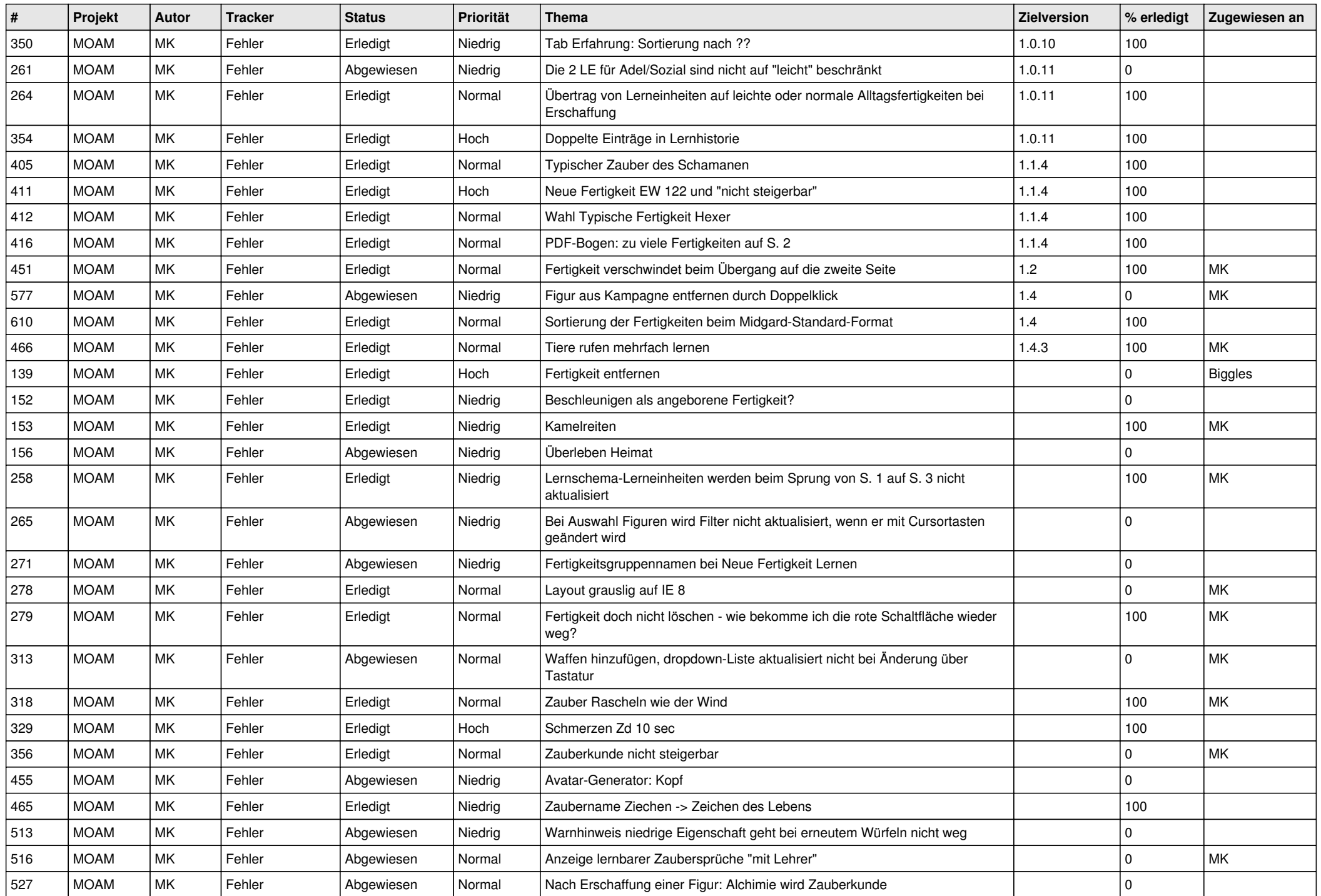

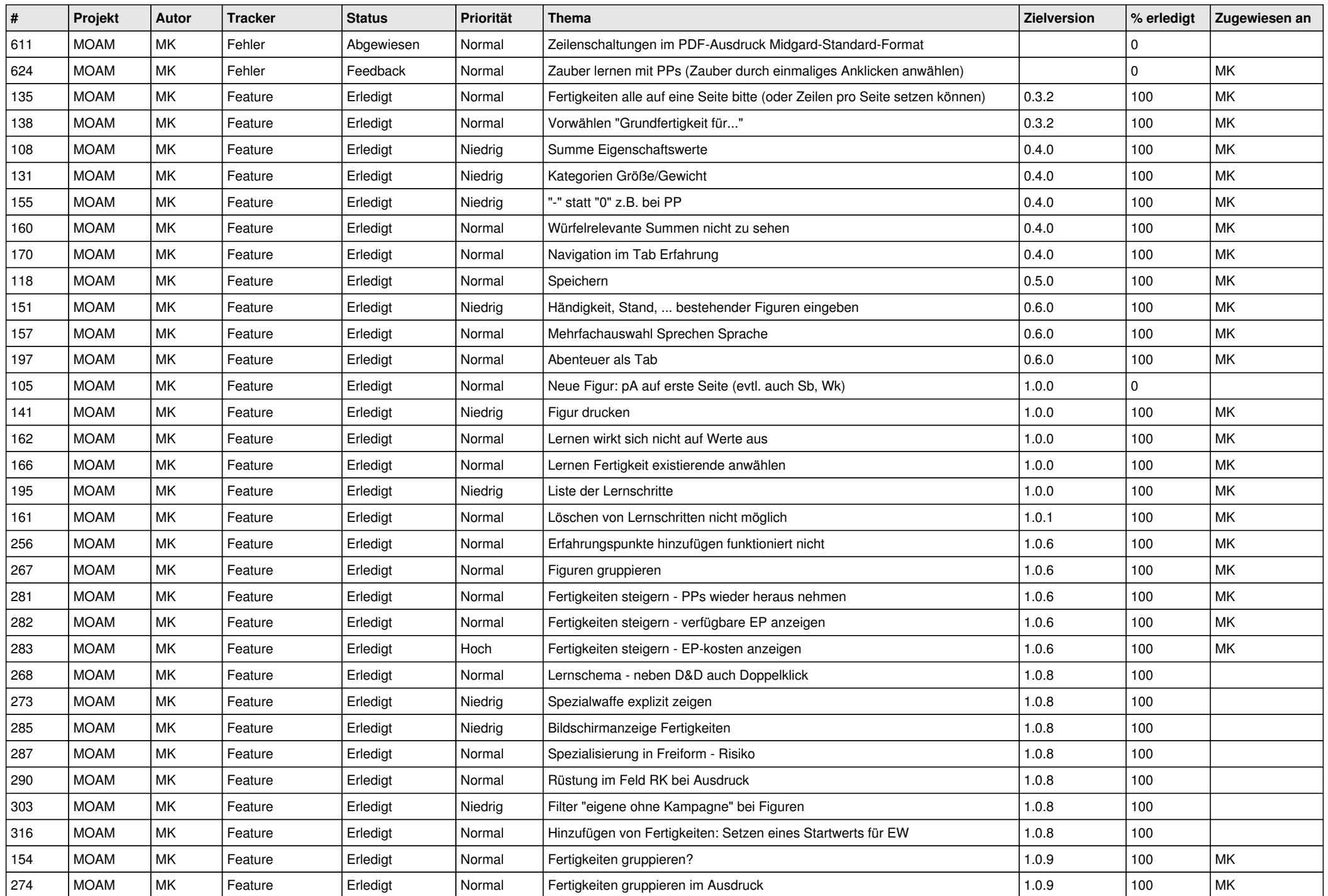

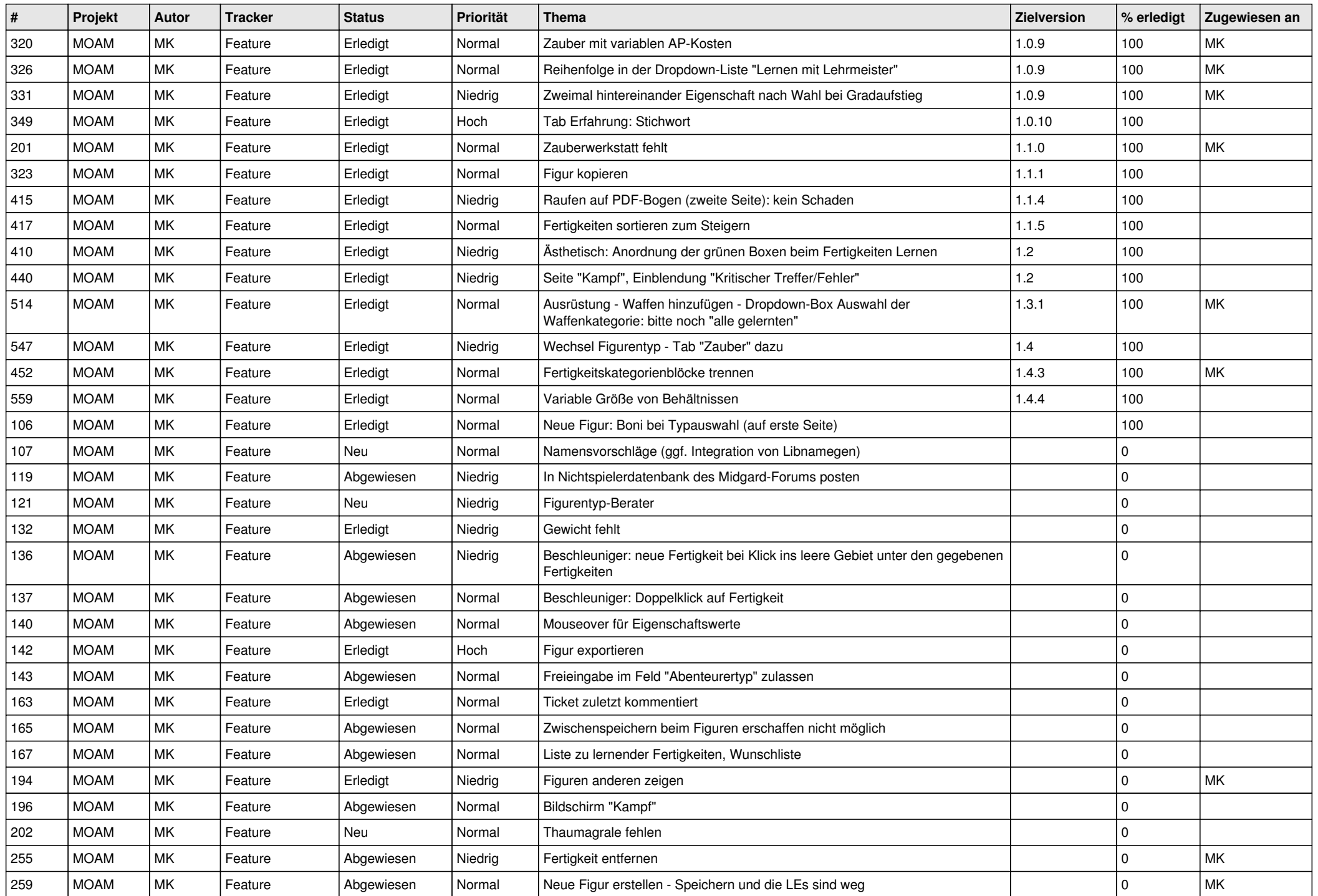

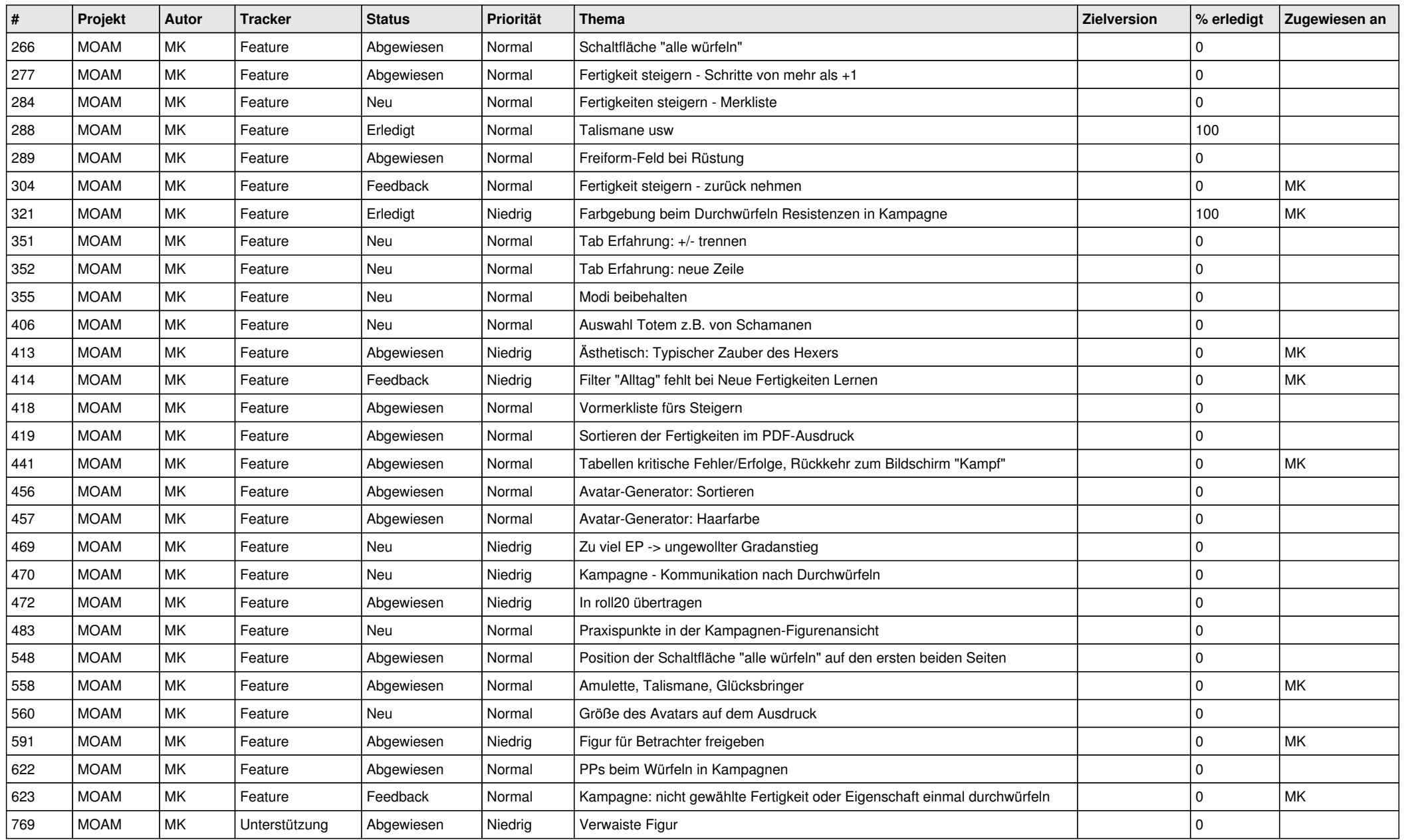